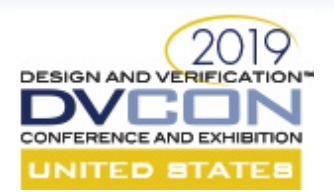

### **Automation of Reusable Protocol-Agnostic Performance Analysis in UVM Environments**

Daniel Carrington, Alan Pippin, Timothy Pertuit Hewlett Packard Enterprise

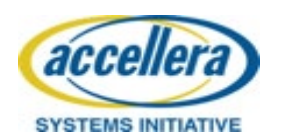

**Hewlett Packard Enterprise** 

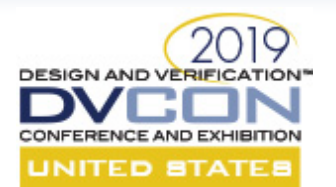

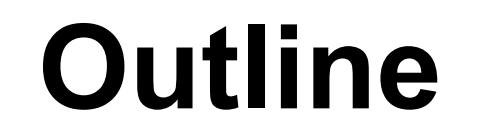

#### **Performance measurement is the key to performance verification**

Our solution

## **Automated Performance Testing (Autoperf)**

- Performance Verification Workflow Improvements
- Performance Measurement Tools (Bandwidth, Utilization, Latency)

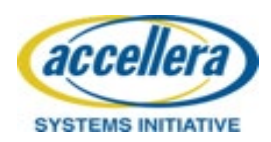

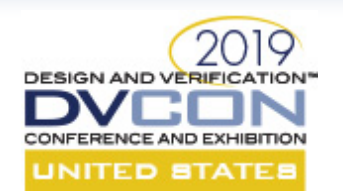

## **Performance Verification**

- Develop initial design and testbench
- Run performance tests once your design is "pretty functional"
- Measure the DUT performance realized in simulation
- Iterate until everything is fixed or you run out of time

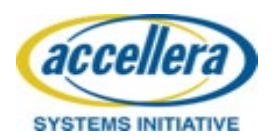

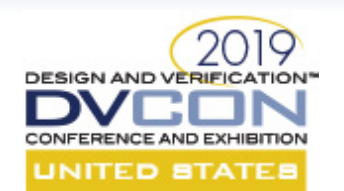

# **Performance Verification**

- Develop initial design and testbench
	- Solved by UVM
- Run performance tests once your design is "pretty functional" – Partly solved by UVM (with help expected from Portable Stimulus)
- Measure the DUT performance realized in simulation
	- Not solved; write a script yourself or work within the limits of industry tools
- Iterate until everything is fixed or you run out of time
	- Coverage tooling, checklists, management

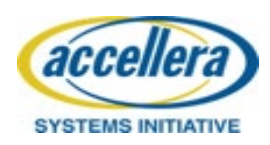

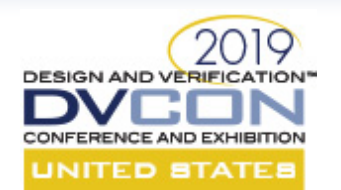

## **Performance Verification**

#### **State of bandwidth measurement**

- Protocol-specific commercial tools
- Easy enough to read wave database and write a script

#### **State of latency measurement**

- Round-trip latency measurement: match requests to responses
- More granular measurements: do it manually, or write limited latency tests

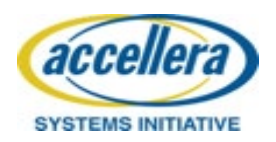

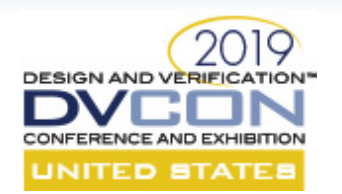

# **Our Solution: Autoperf**

#### **Value from UVM reuse**

- Define a performance measurement API from UVM components
- Leverage UVM configuration
- Enable reuse of performance measurement

#### **Set and track performance goals**

- Architectural metrics and measurements across multiple tests
- Optional pass/fail criteria on regression tests
- Logs performance data into database for analysis

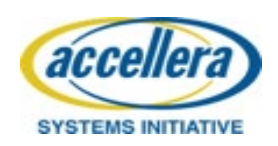

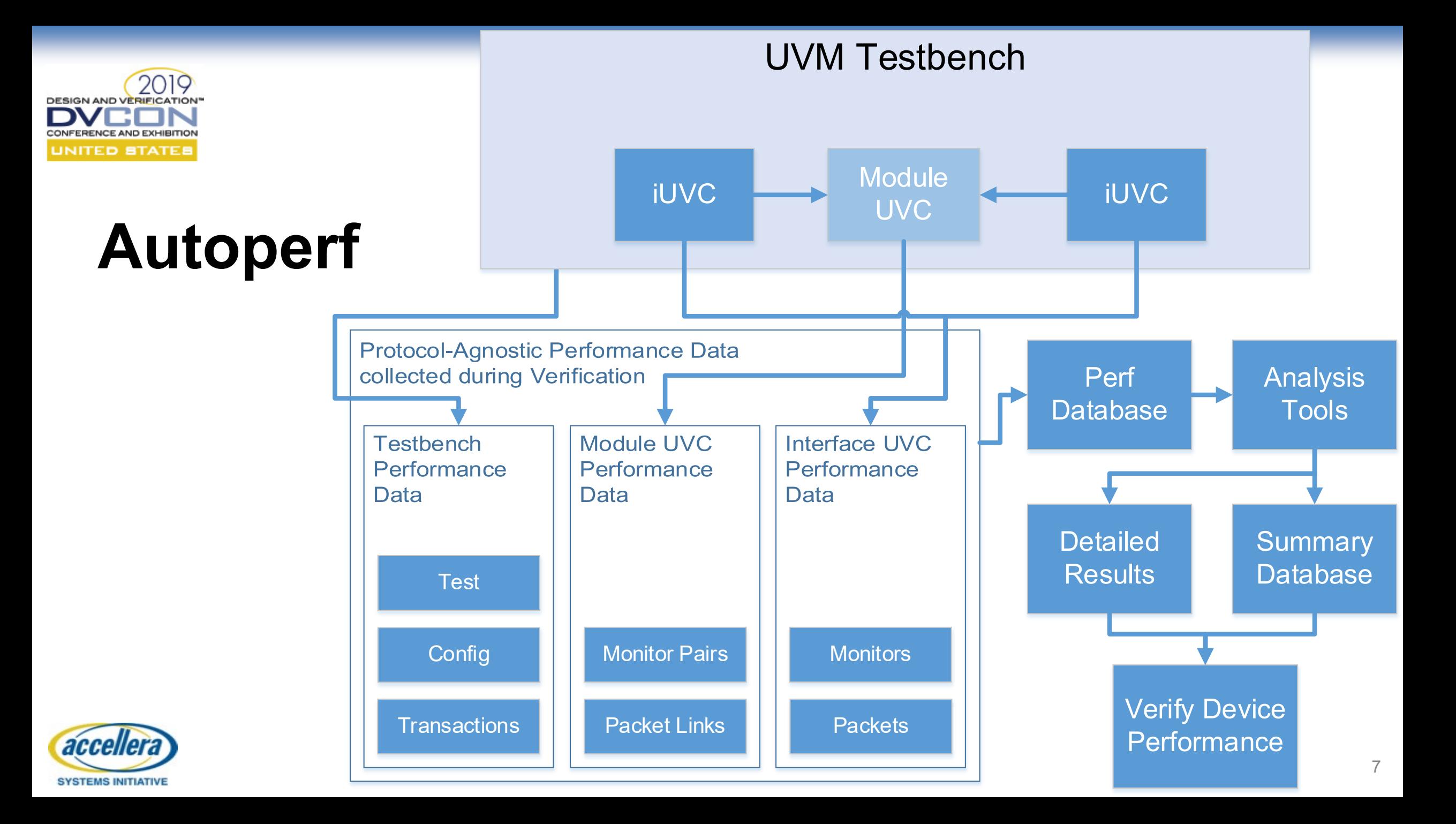

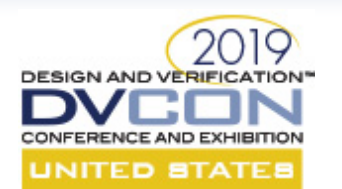

## **Autoperf**

- Performance instrumentation implemented by UVM testbench
	- Doing performance instrumentation once per iUVC is a fantastic model
	- Doing latency measurement in each module UVC at block-level and composing those into a system simulation Just Works and it's great
- Performance measurement tool is protocol-agnostic
	- Measurement tool is easy to understand
	- Validating performance model is easy

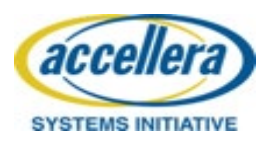

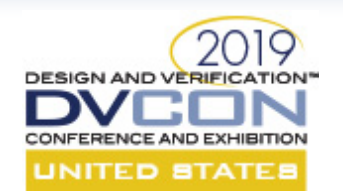

acce

**SYSTEMS INITIATIV** 

## **Components of Autoperf**

## **Verification Libraries**

- Specman using UVM-e
- SystemVerilog using UVM-ML and UVM-SV
- 3.5kloc

- Structured log messages report data from sim **API** Performance database schemas
	-

# **Scripts** • Web database interface (3.5kloc Perl)

- Process performance data (13.5kloc Perl, SQL)
- Web database interface (3.5kloc Perl, JS, HTML)
- 

9

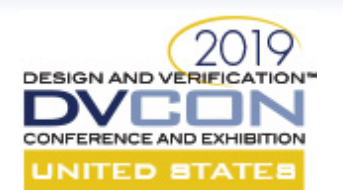

# **Autoperf Verification API**

- UVCs use Autoperf classes to print messages to an Autoperf file
- Messages are processed and performance results are produced

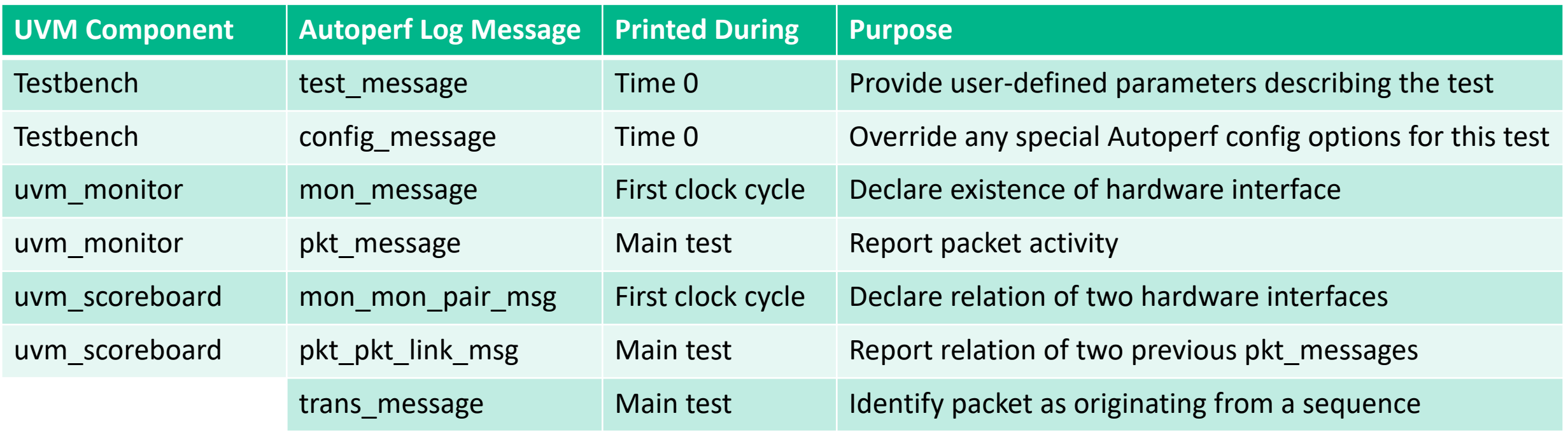

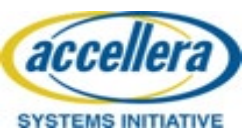

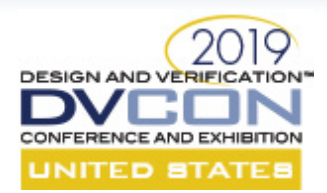

accellera

## **Autoperf Post-Simulation Flow**

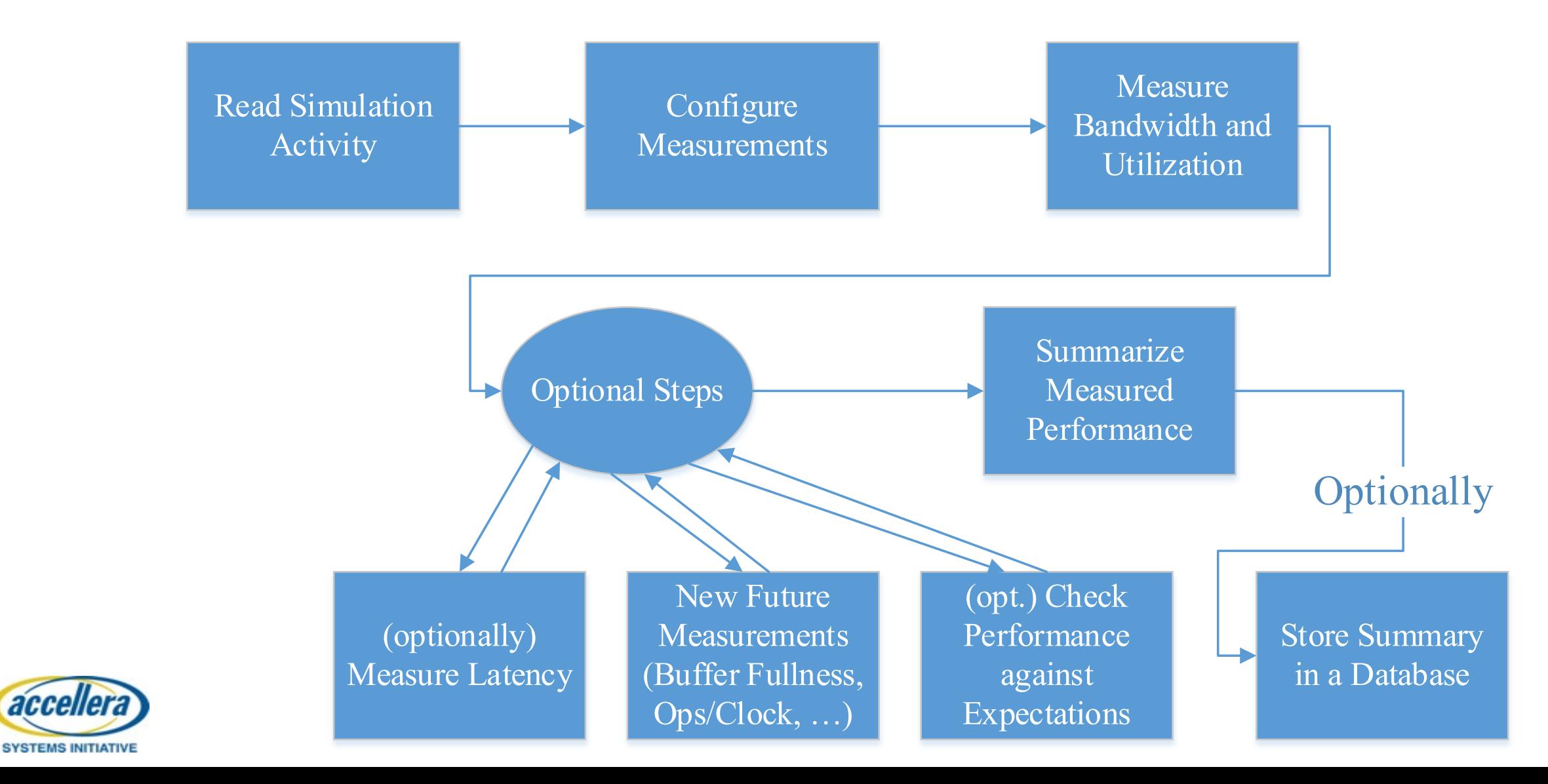

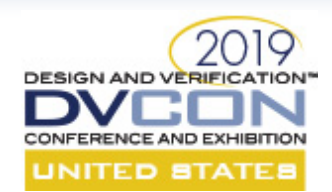

# **"Just Measure Performance"**

- Reusable performance measurement in verification components
	- Expose performance data from the simulation environment
	- Where to measure? What activity occurred? How much? When?
- Reusable Bandwidth, Utilization, and Latency analysis tools
	- Consume performance data without configuration or special set-up
- Accessible by any user of UVM
	- Purchase your VIP from anyone or develop your own

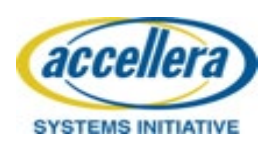

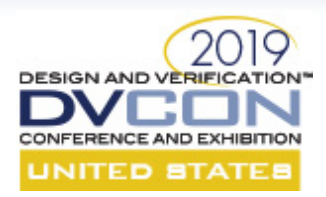

#### **Protocol-Agnostic Performance Measurement**

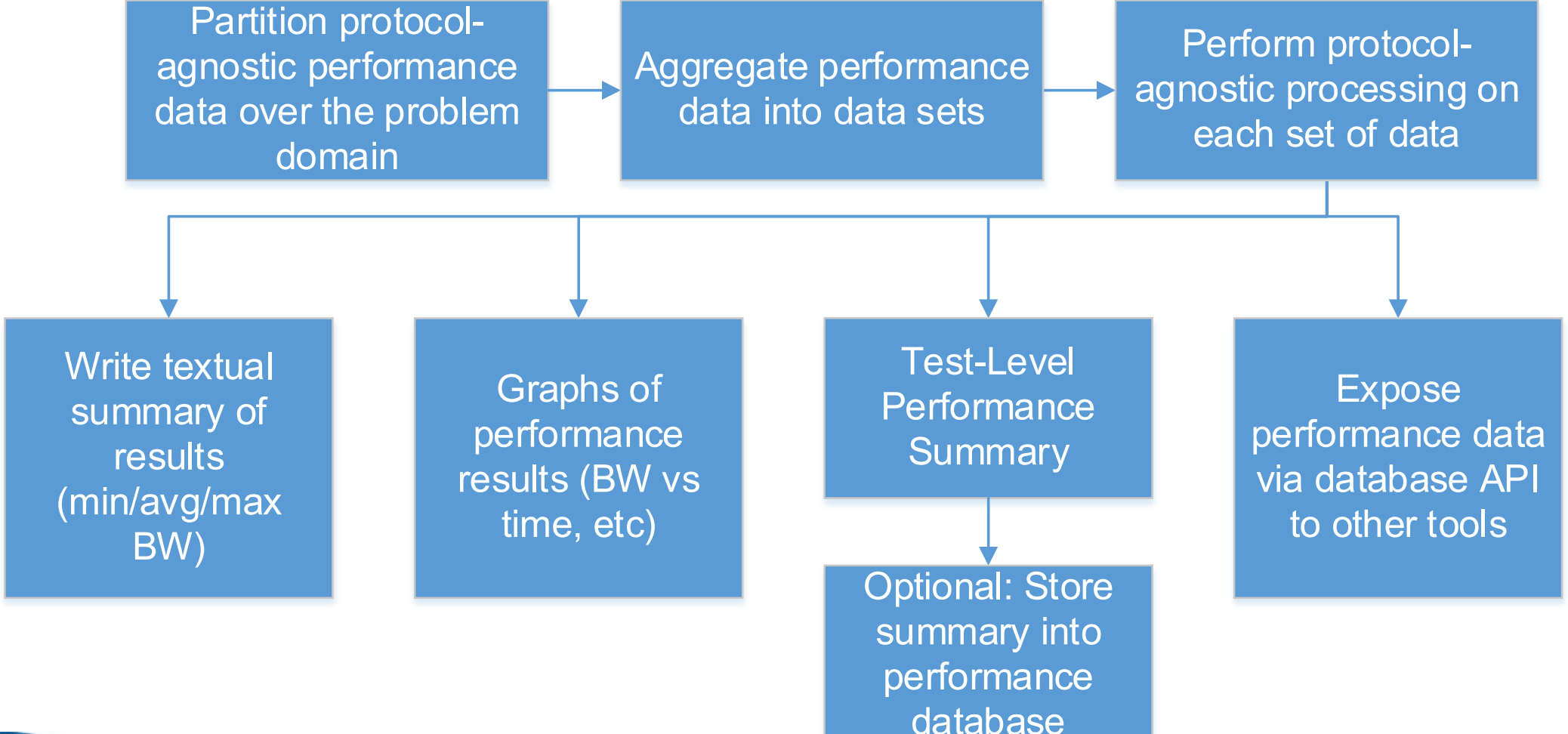

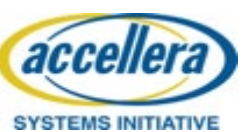

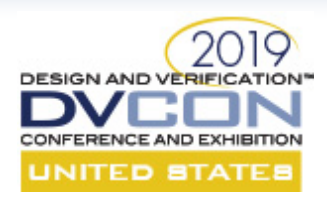

#### **Protocol-Agnostic Performance Measurement**

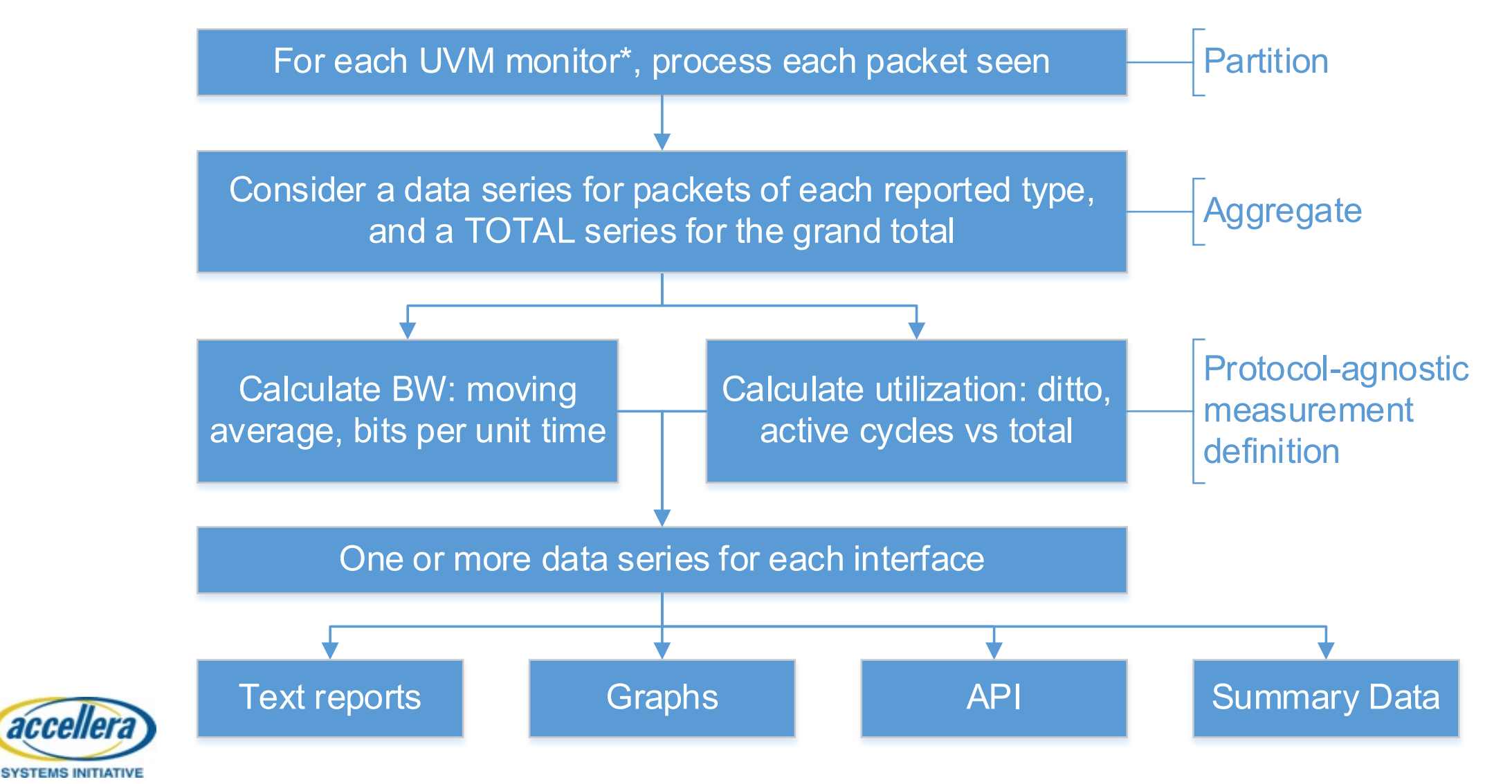

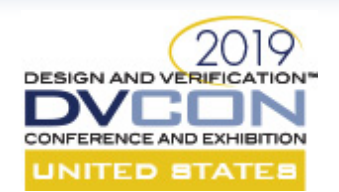

#### **Autoperf: Bandwidth and Utilization Results**

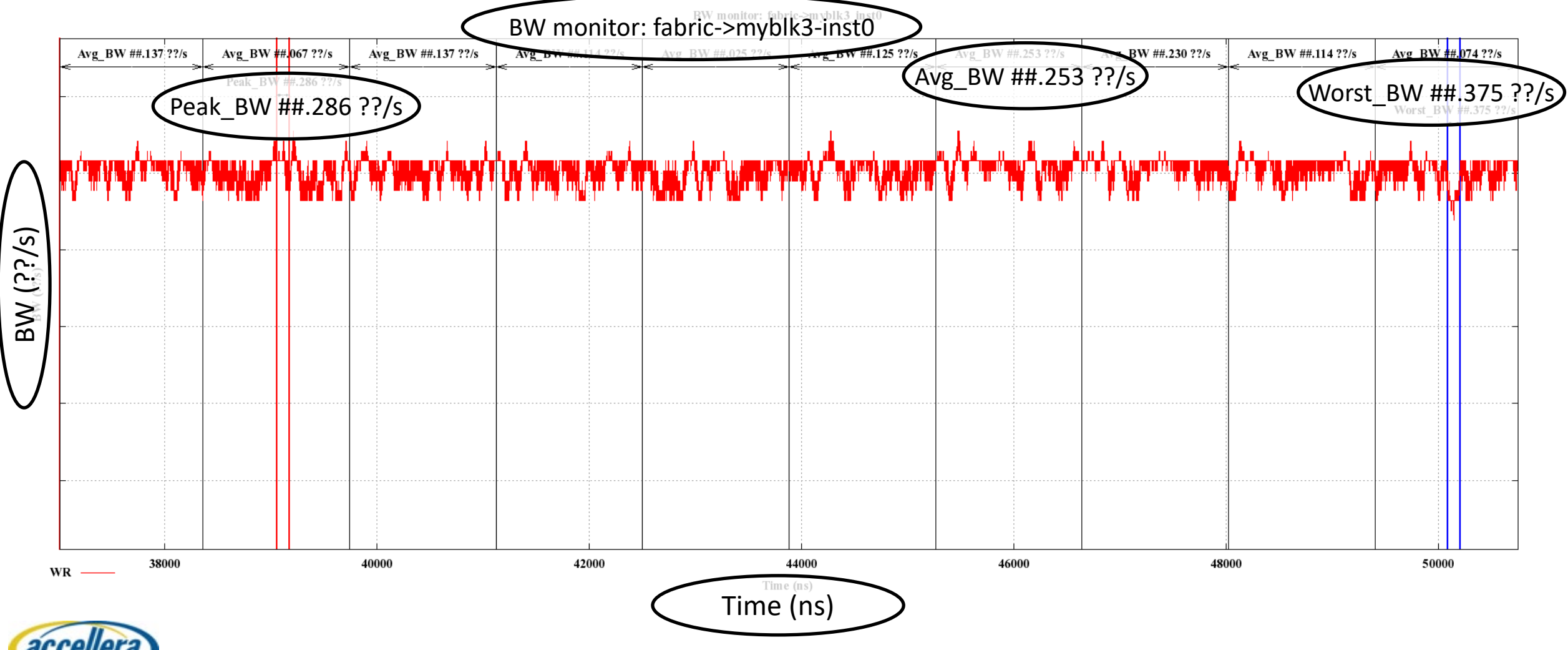

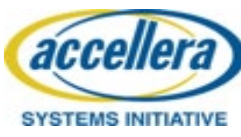

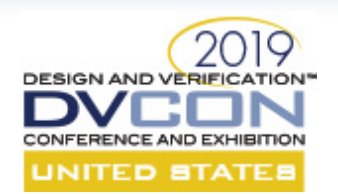

## **Autoperf Latency Measurement**

- Cache coherency is everyone's favorite tricky performance verification task
- Measuring latency and figuring out latency defects can be challenging
- Read+Snoop+Rsp has a lot of places to introduce latency

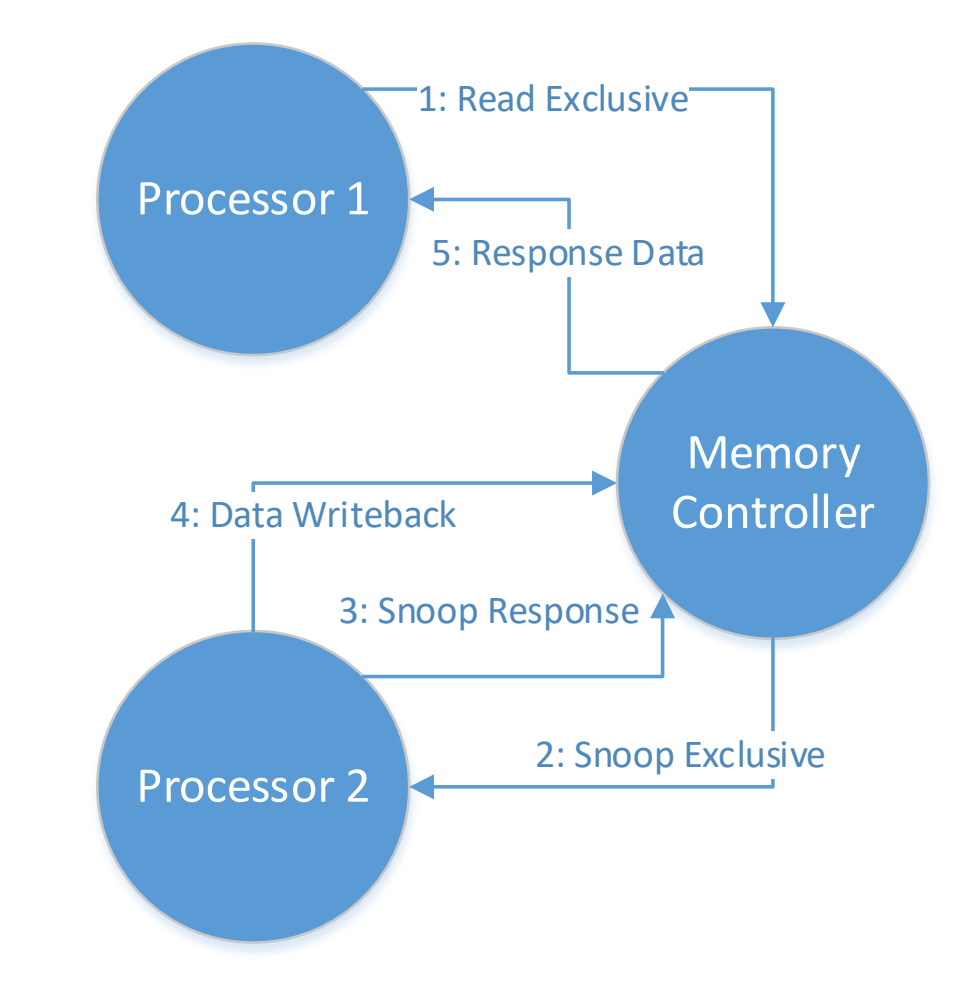

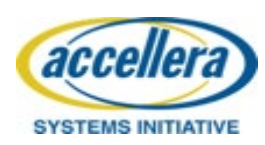

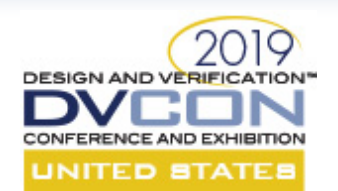

## **Autoperf Latency Measurement**

- Big Questions:
	- How long did each phase take?
	- Which phase caused the performance issue?
	- What logic is causing the problem?

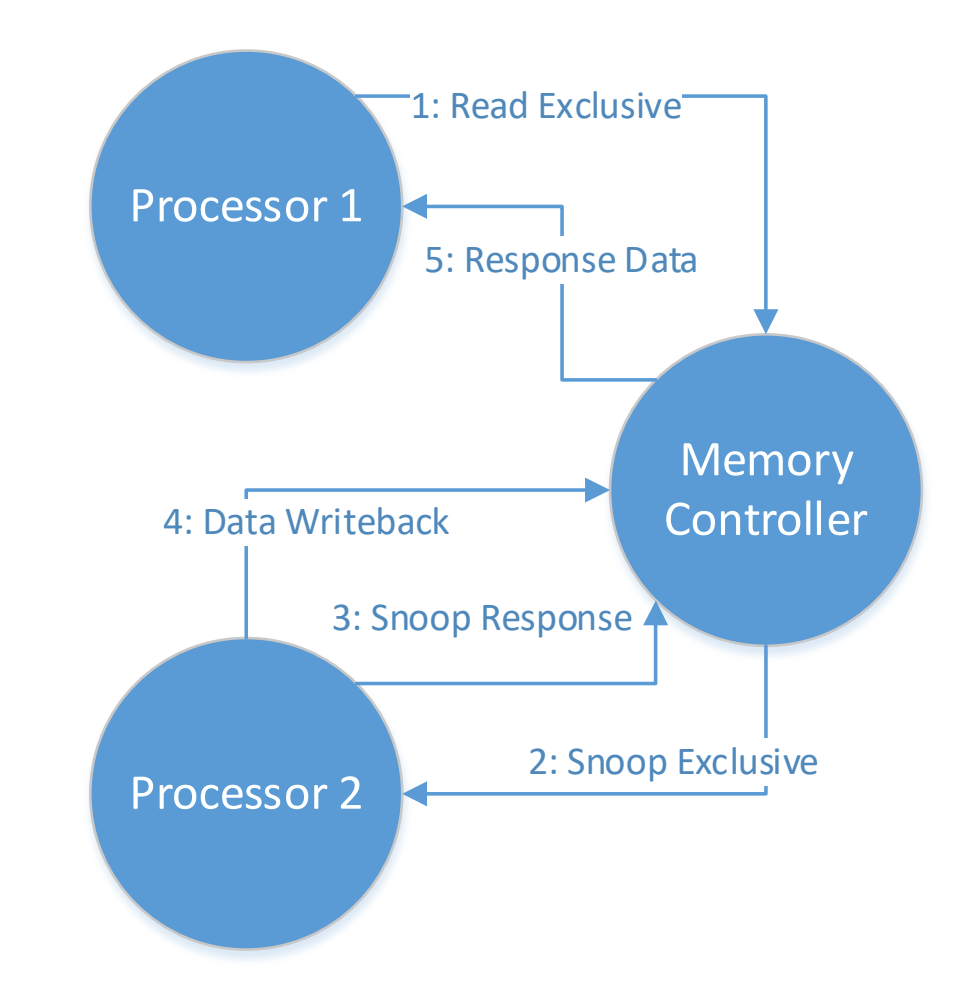

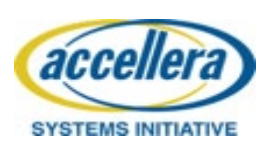

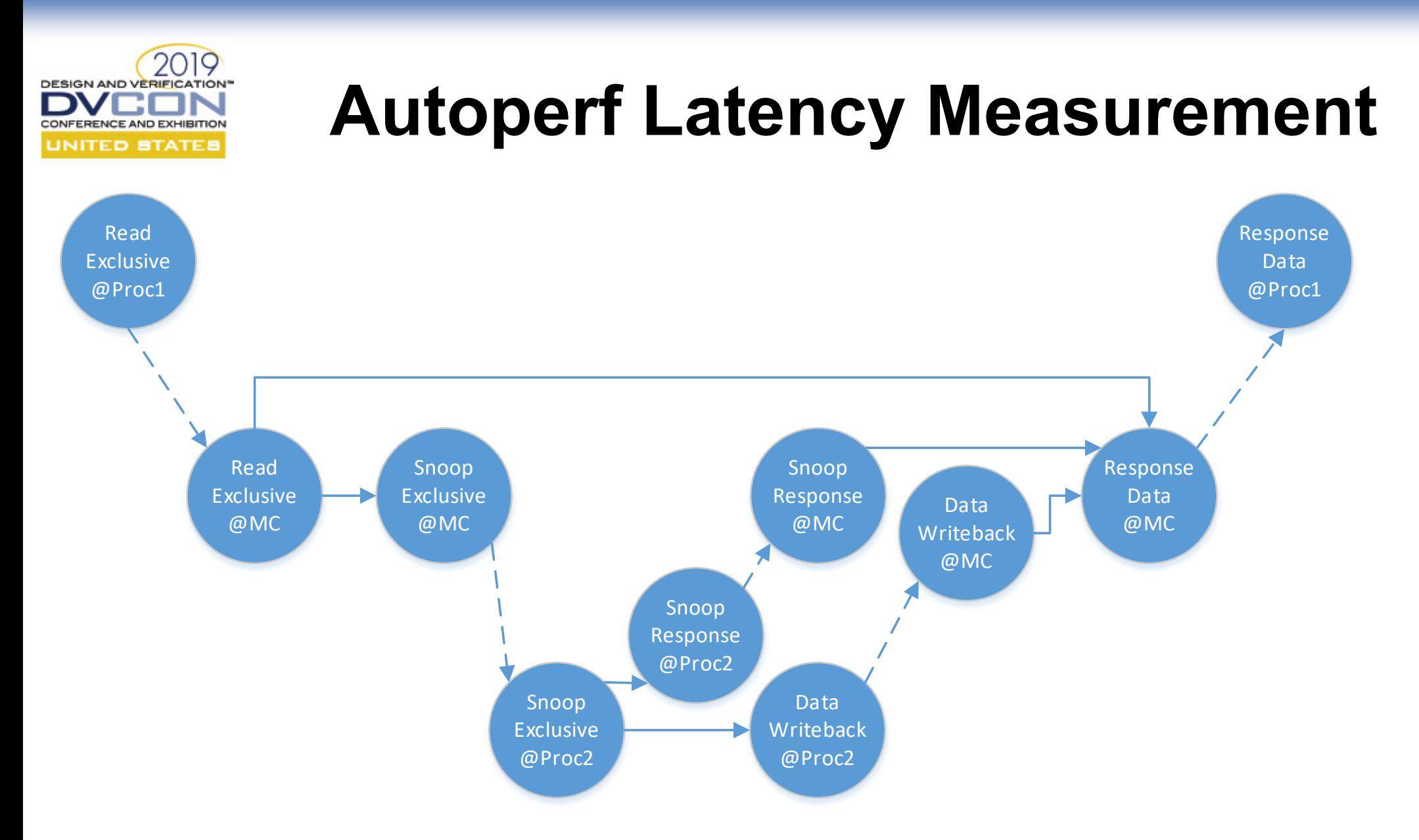

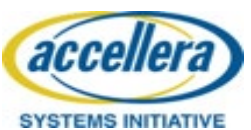

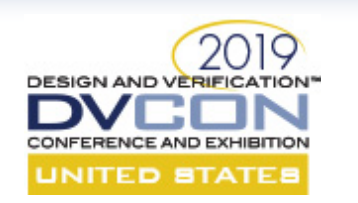

#### **Autoperf Latency Measurement**

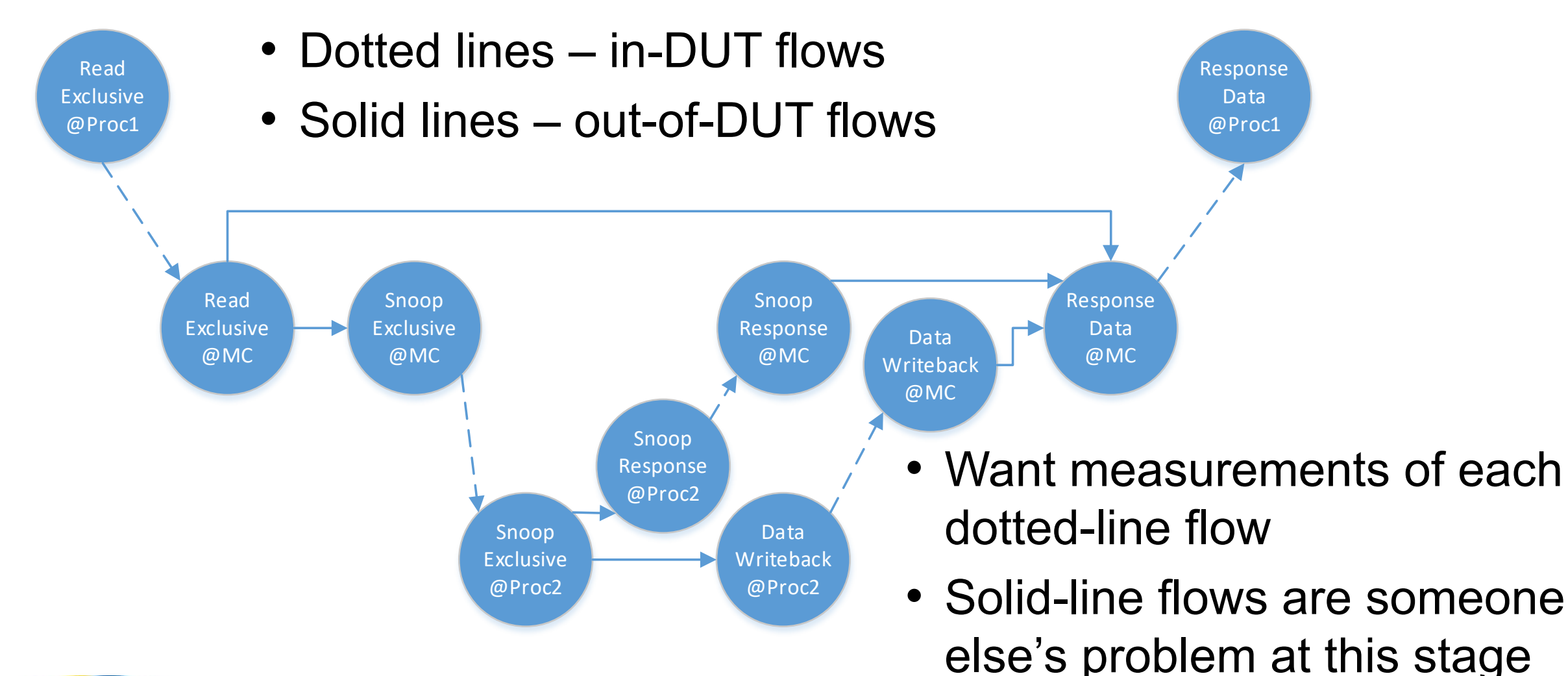

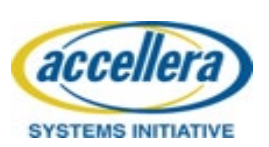

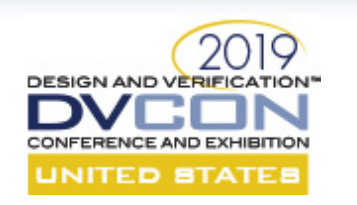

Read Exclusive @Proc1

> Read Exclusive @MC

### **Autoperf Latency Measurement**

- Distinguish in-DUT from out-of-DUT flows
- Autoperf then measures in-DUT latency

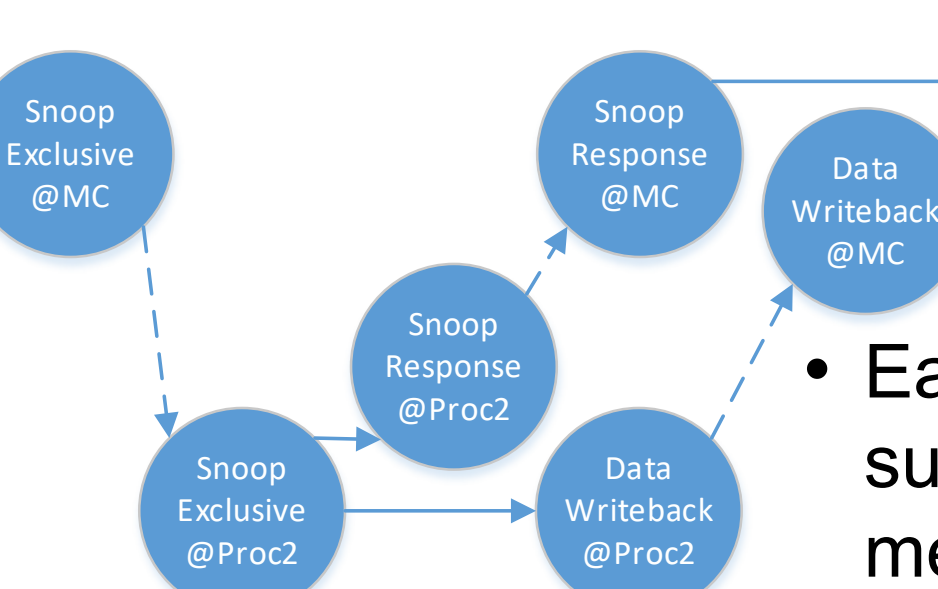

• Each dotted-line subflow is summarized as a one-way measurement, and broken down into hops for bug RCA

Data @Proc1

Response Data @MC

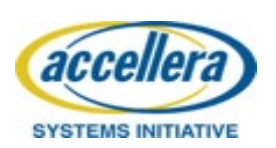

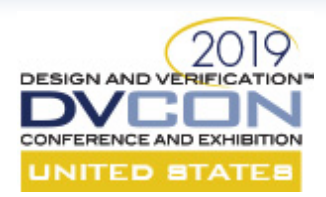

**SYSTEMS INITIATIVE** 

#### **Protocol-Agnostic Performance Measurement**

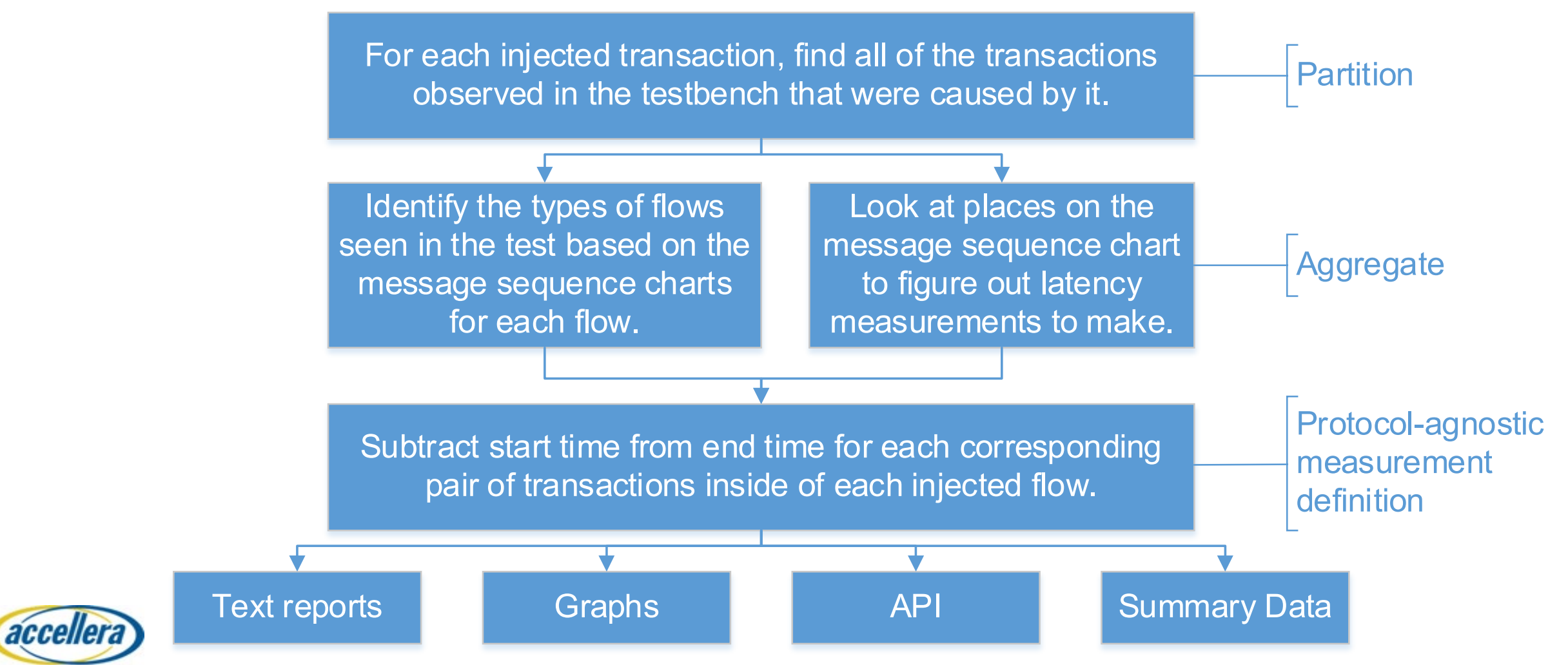

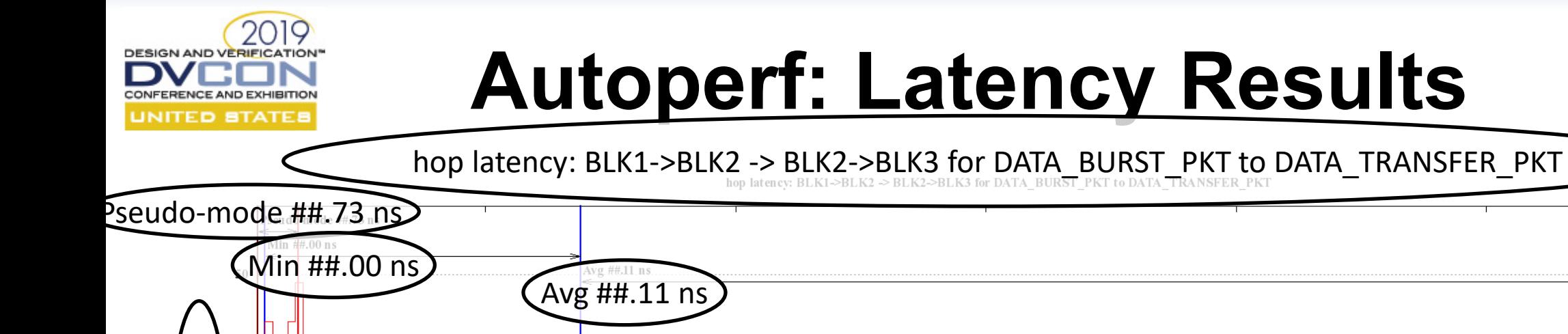

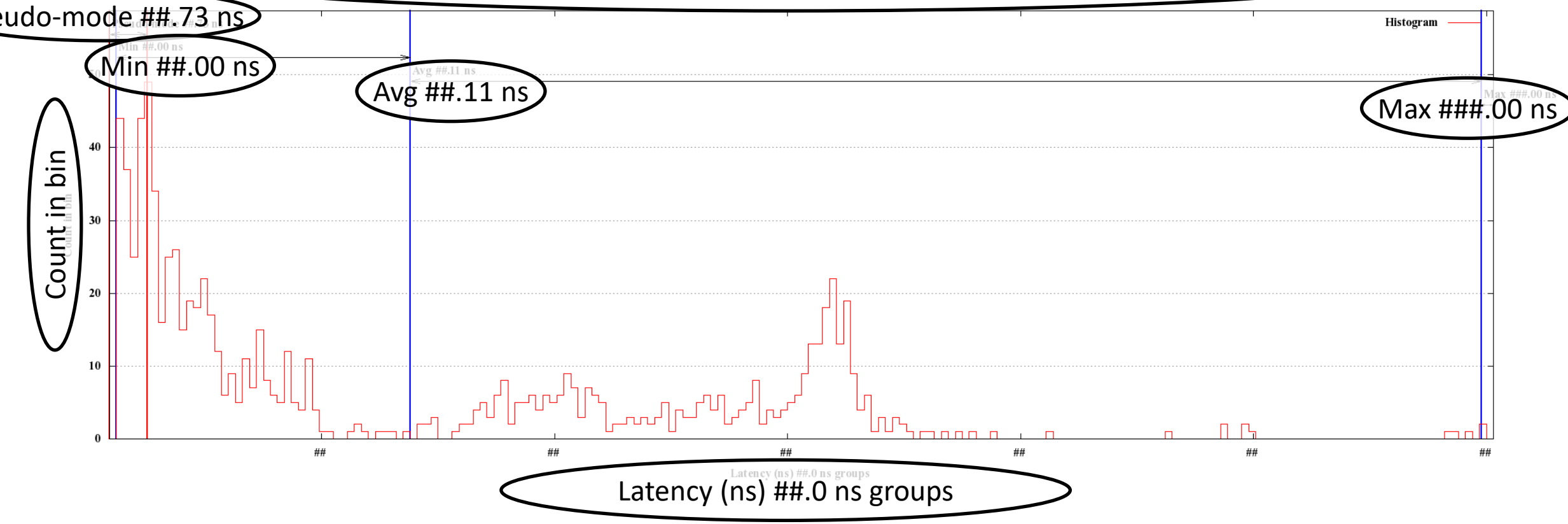

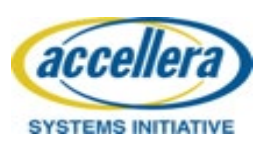

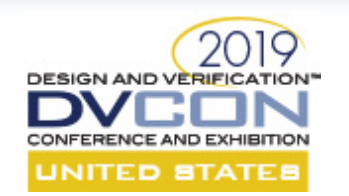

## **Autoperf: Latency Results**

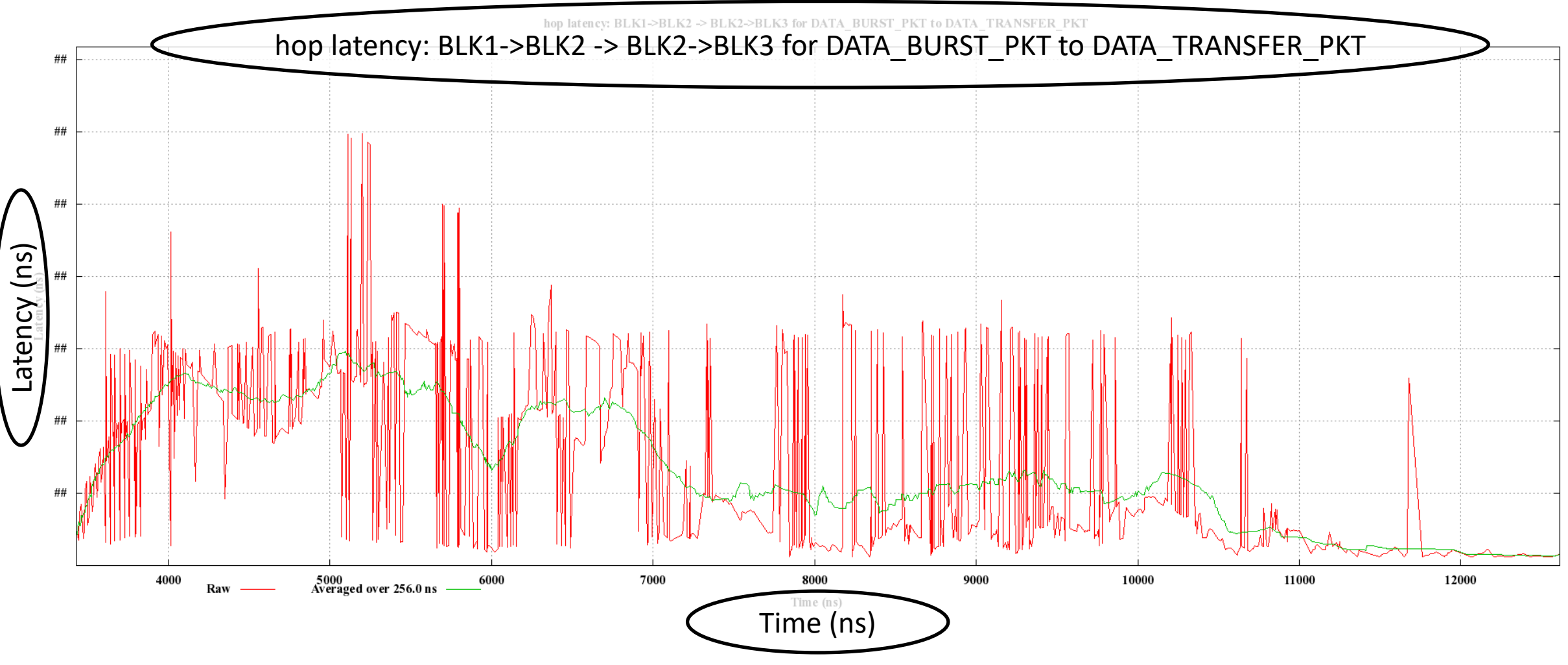

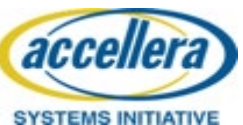

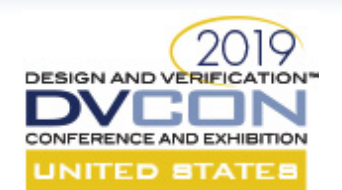

# **Reusability Limitations**

- Interface UVCs need to summarize the wire format in terms of "application data bits" and "overhead bits"
	- Software-defined transfer formats may not be tractable to measure
- Variable clock speeds not explicitly supported
- Assumes that each wire transfers one bit per clock period
	- Easy to work around for DDR interfaces
- Difficulty of doing latency modeling in the Module UVC can vary depending on the application and your scoreboard implementation

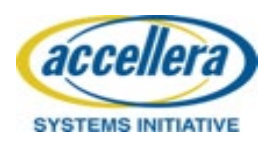

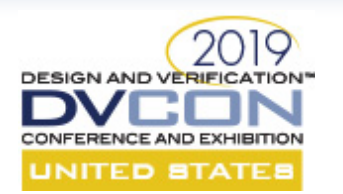

## **Our Solution: Results**

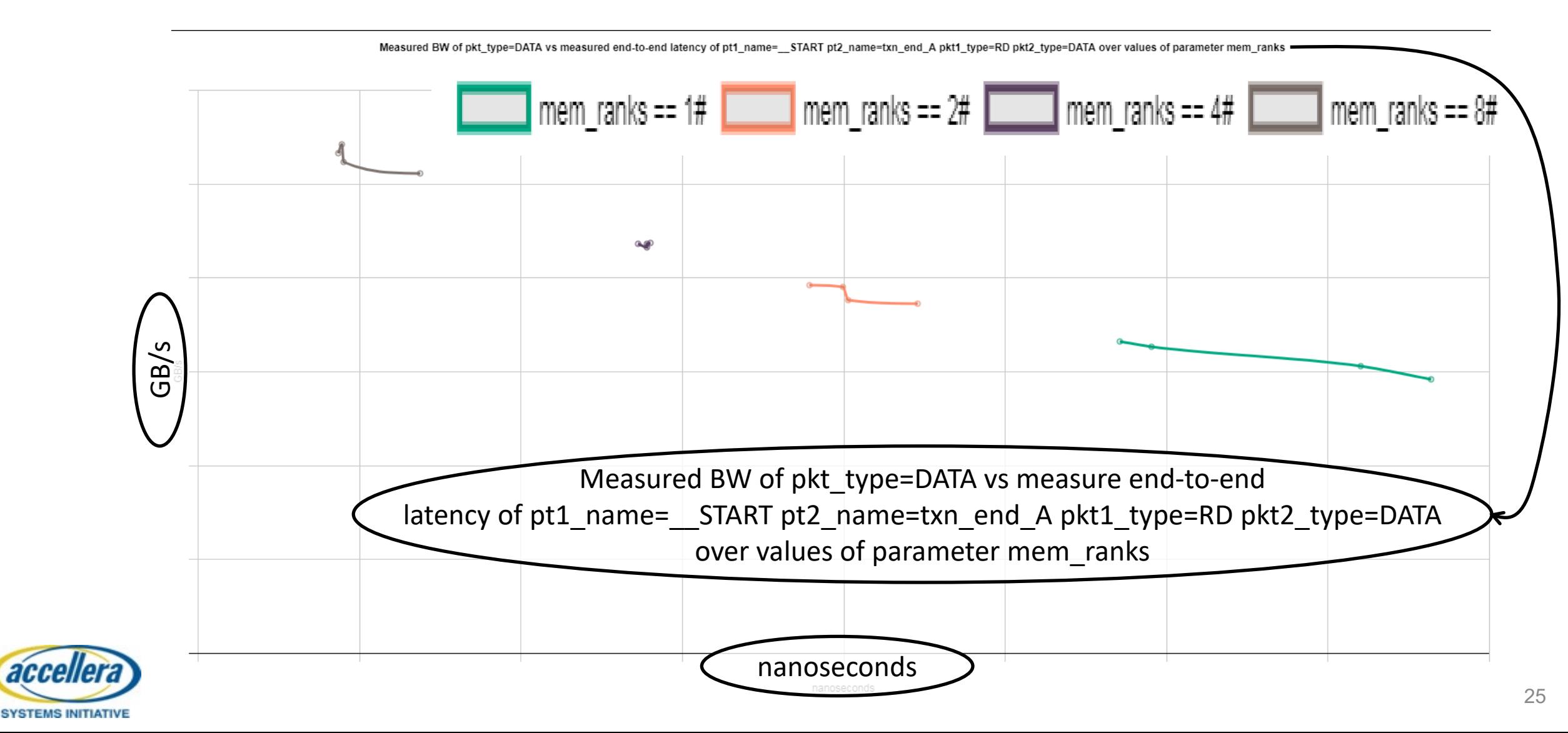

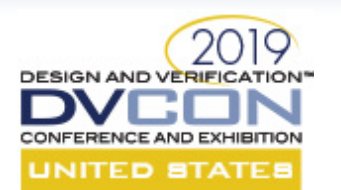

## **Autoperf**

- Minimum investment enables bandwidth/utilization measurements
	- Data mover block can measure output bandwidth vs. control utilization
	- Serial link block can measure link utilization achieved
- Optional pass/fail criteria for individual tests
	- Some tests are more important than others
	- Latency regressions are very important to us
	- Bandwidth measurements in directed random testing can be noisy

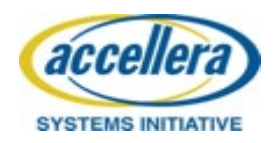

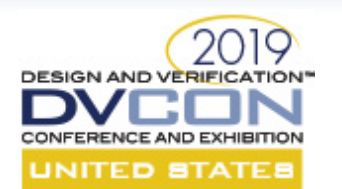

## **Autoperf**

- Finer data granularity available than round-trip latency measurements
	- Round-trip: Time from sending read request to receiving read response
	- One-way: Time from sending read request until it reaches destination
	- Hop: Time it takes for read request to traverse each block of my design
- Ability to analyze the root cause of bandwidth issues using latency data
	- Can find head-of-line blocking issues by looking for the hop latency with a suspicious distribution of values
	- Can reduce time to fix performance bugs significantly

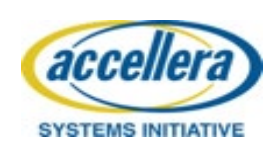

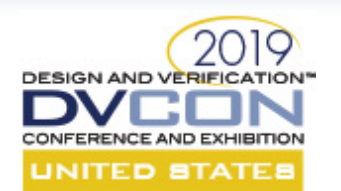

- Power Optimization detection and awareness
	- Lane width reduction
	- Dynamic frequency scaling
		- Should the database schema/log format implement clocking domains?
	- Fine-grained clock gating
		- Should this be scored as "partially utilized"?
		- Should this be scored as "utilized by a CLOCK\_DISABLED packet"?
		- Should this be its own separate measurement? Correlation with utilization?
- Modeling, modeling, modeling

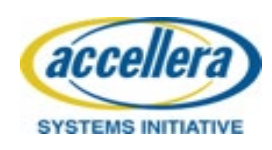

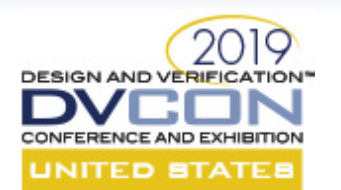

- Instructions Per Clock measurement
	- Perhaps this is easily implemented as a (verification-only) interface which can retire instructions at a certain maximum rate?
		- Report the utilization of this interface
	- Producing a measurement that is *clear* is of greater importance!
	- Formalizing our performance models is also important!
- Support for CPU design was not an initial design goal for Autoperf

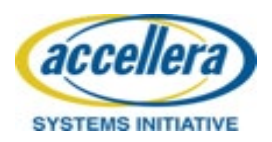

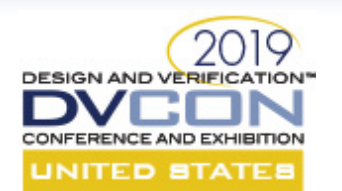

- Buffer fullness measurement capability
	- Count transactions entering and leaving a block
	- Graph on-chip RAM and register file utilization over time
	- Problem: support different kinds of buffer allocation strategies
	- Problem: pipelined network-on-chip
		- How to account for multiple storage devices inside of a logical "block"?
		- Combinatorial explosion of "allocation" and "residency" strategies
	- Problem: sequence number acknowledgements
	- Is this an application that we need at HPE to verify performance?

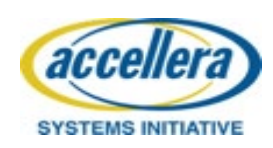

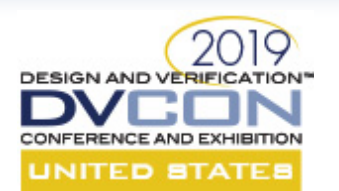

- Other modeling improvements:
- Simplify latency measurement setup workflow
	- Infer packet causation from other properties
	- Updating scoreboards is highly reusable but can be difficult
- Improve monitoring of performance in test
	- Defining test failure criteria seems insufficient
	- Spreadsheet dashboard defining your test plan and measurements?
	- Consider the data entry burdens for any use of this kind of feature

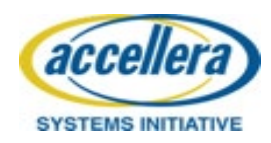

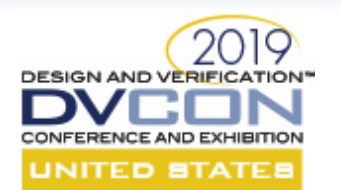

- Should this be a complement to the UVM standard?
	- Pro: reusable performance goodness
	- Pro: adds value to commercial VIP offerings
	- Con: I would not recommend SV or DPI implementation of measurement
		- We have had success with post-processing simulation results into Autoperf format and getting performance results out of that
	- Con: could be difficult to update the performance model
		- EG remove clock\_period\_ps field from monitor log message, add clock domains to implement support for dynamic frequency adjustment
	- Pragmatically: disrupts EDA industry investment in performance tools

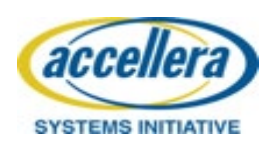